### **Tool Rights (Health)**

Last Modified on 10/21/2024 8:20 am CDT

#### [Health](http://kb.infinitecampus.com/#health-office) Office | Health [Administration](http://kb.infinitecampus.com/#health-administration) | [Student](http://kb.infinitecampus.com/#student-health) Health

Tool Rights determine the level of access users have to tools throughout Campus. This article refers to tool rights in abbreviated form (i.e., R, W, A, D or any combination of the four). Sub-rights appear as italicized.

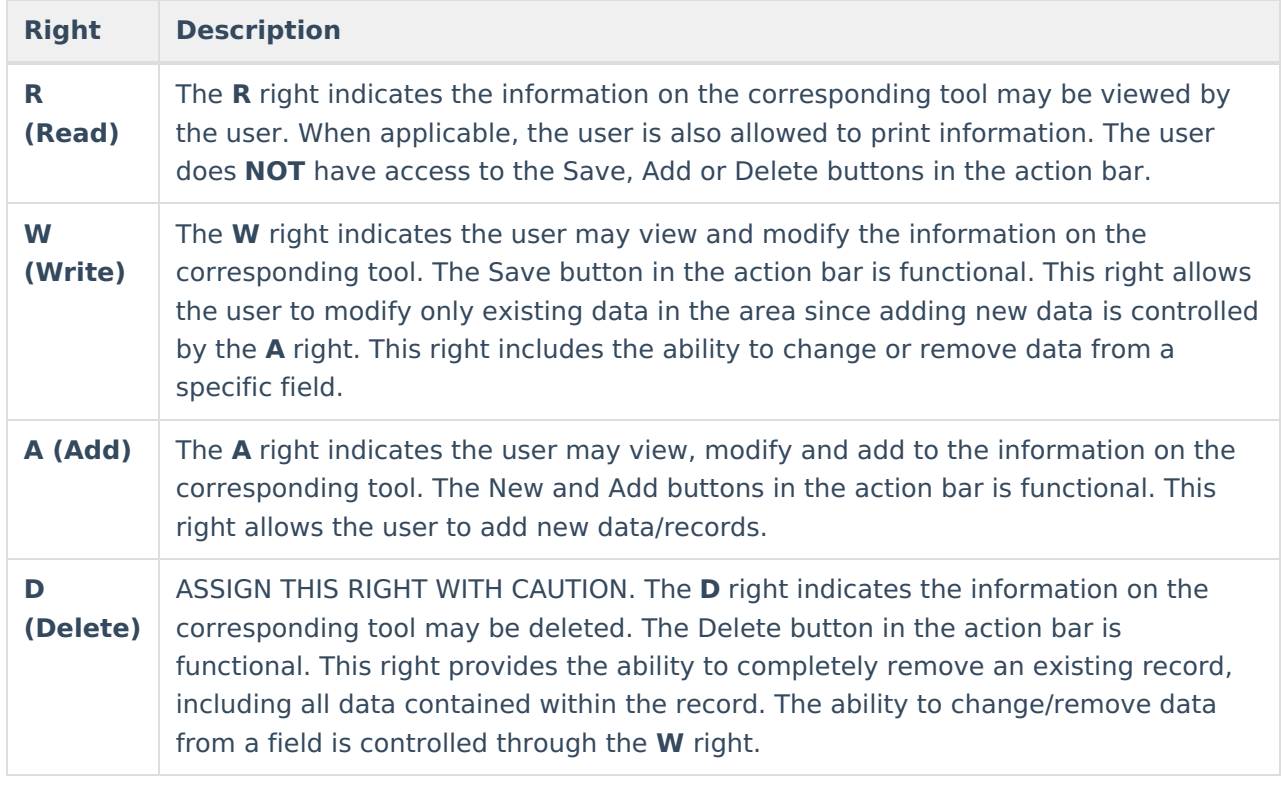

RWAD Rights assigned at the module or folder level give those rights to all features within the module. For example, giving RW rights to the System Administration Health folder assigns RW rights to all tools within that folder, including any subrights.

# **Health Office**

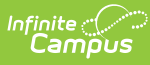

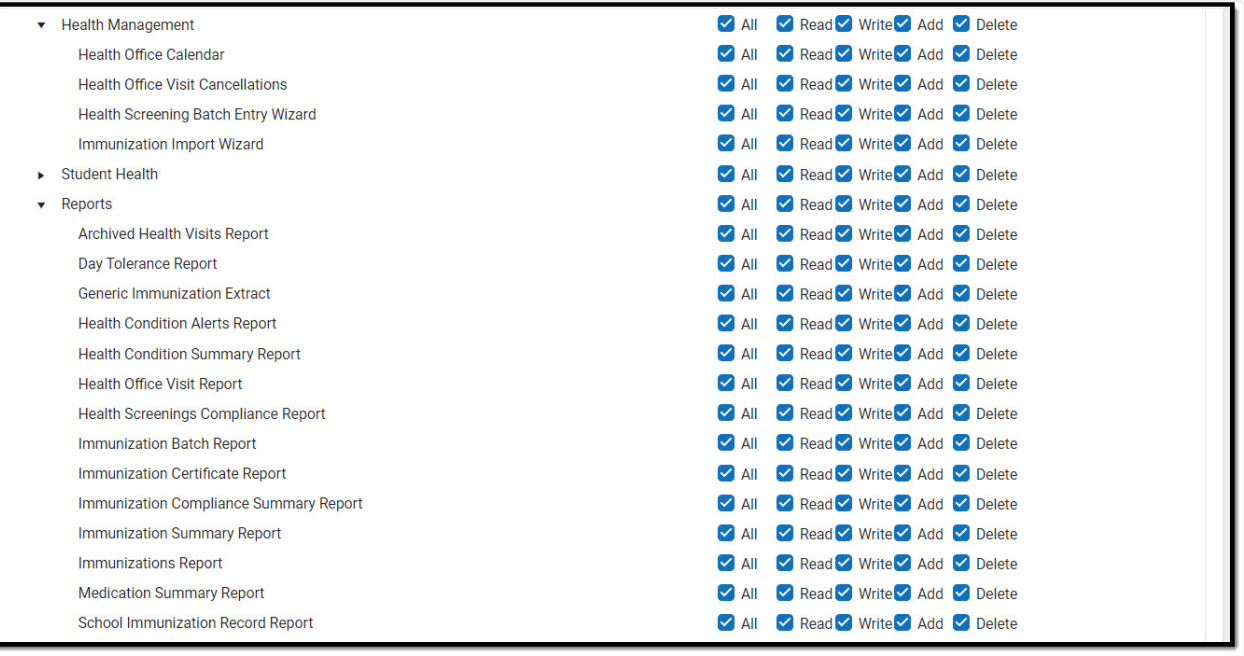

Health Office Tool Rights

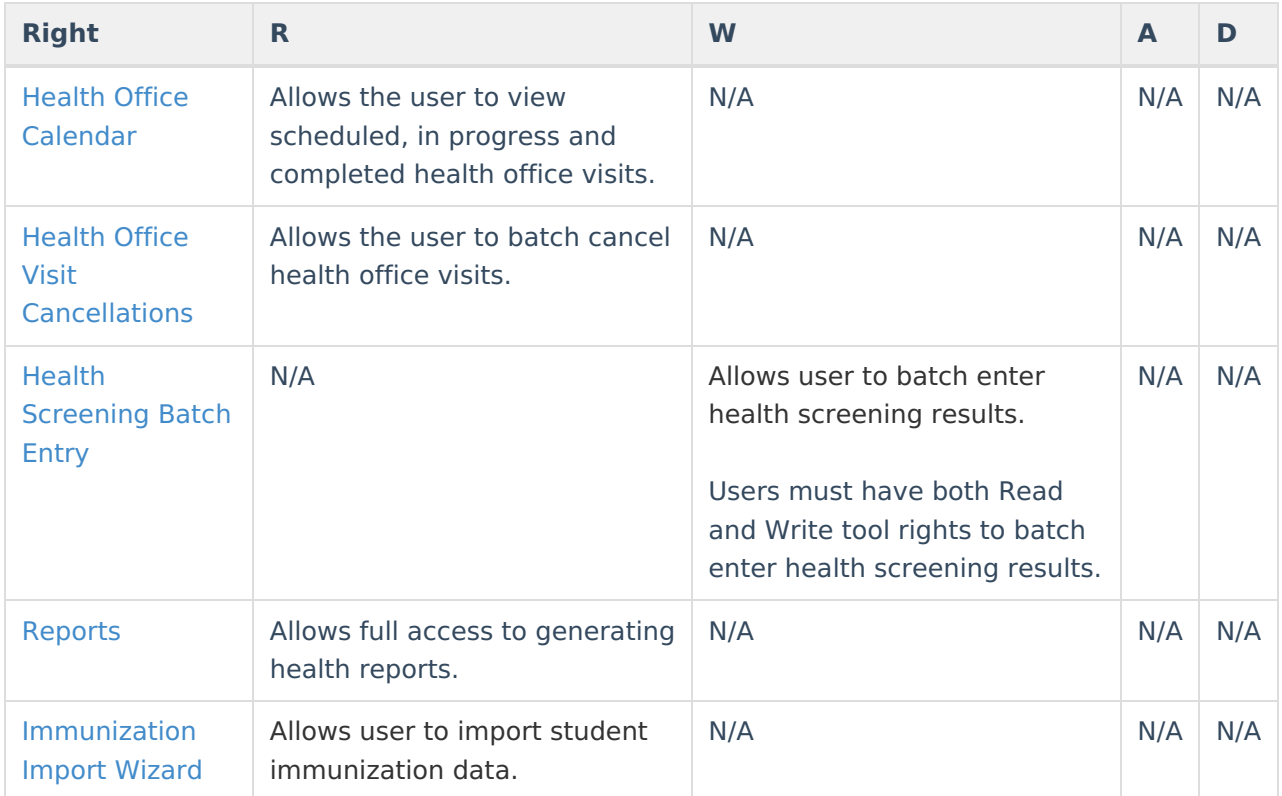

# **Health Administration**

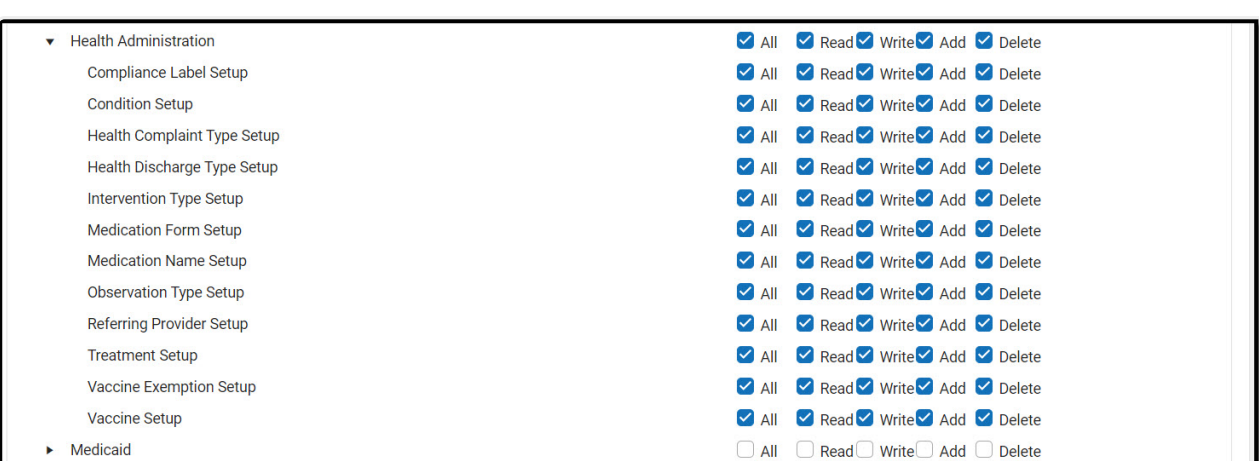

Infinite<br>Campus

Health Administration Tool Rights

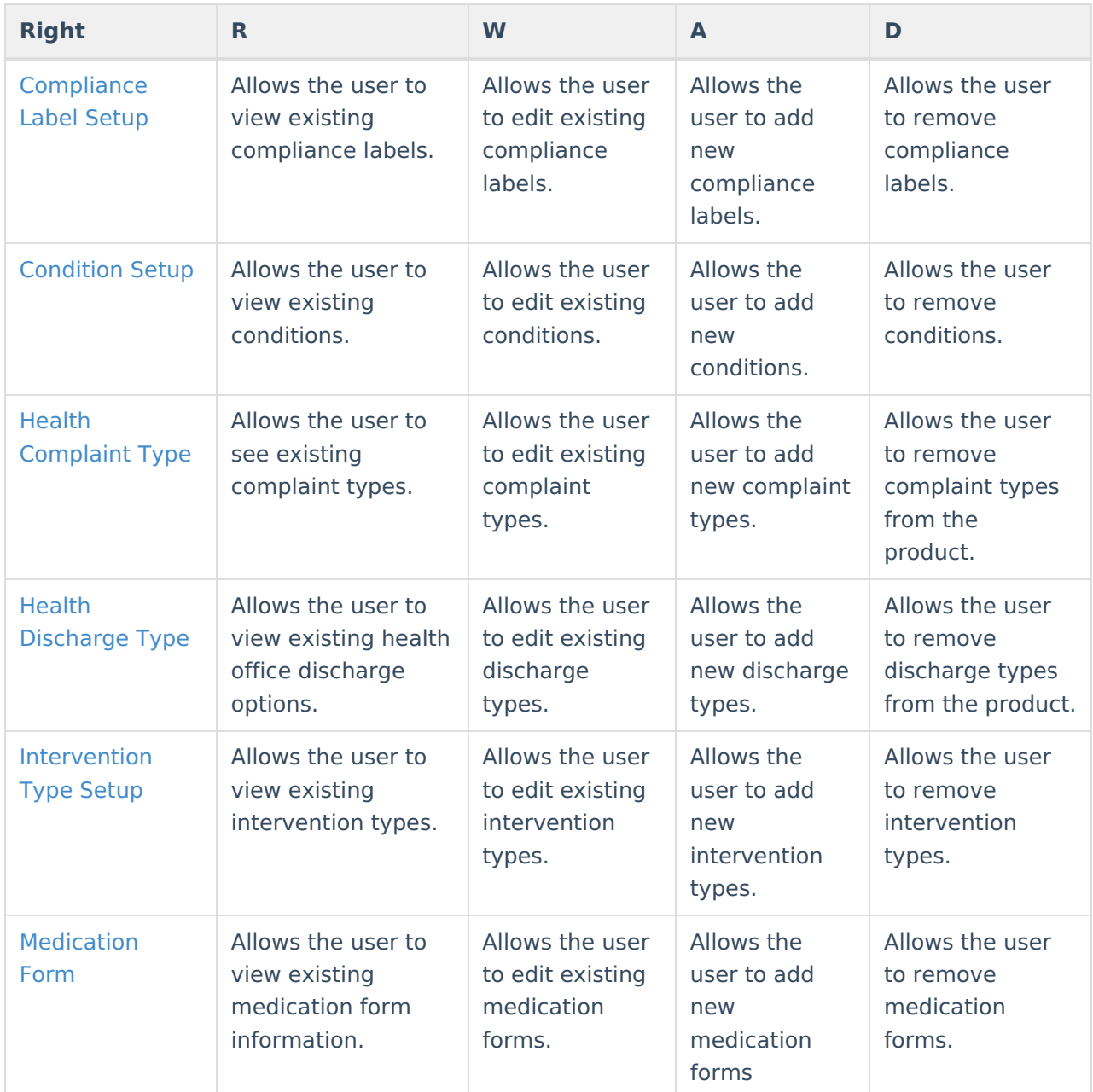

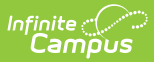

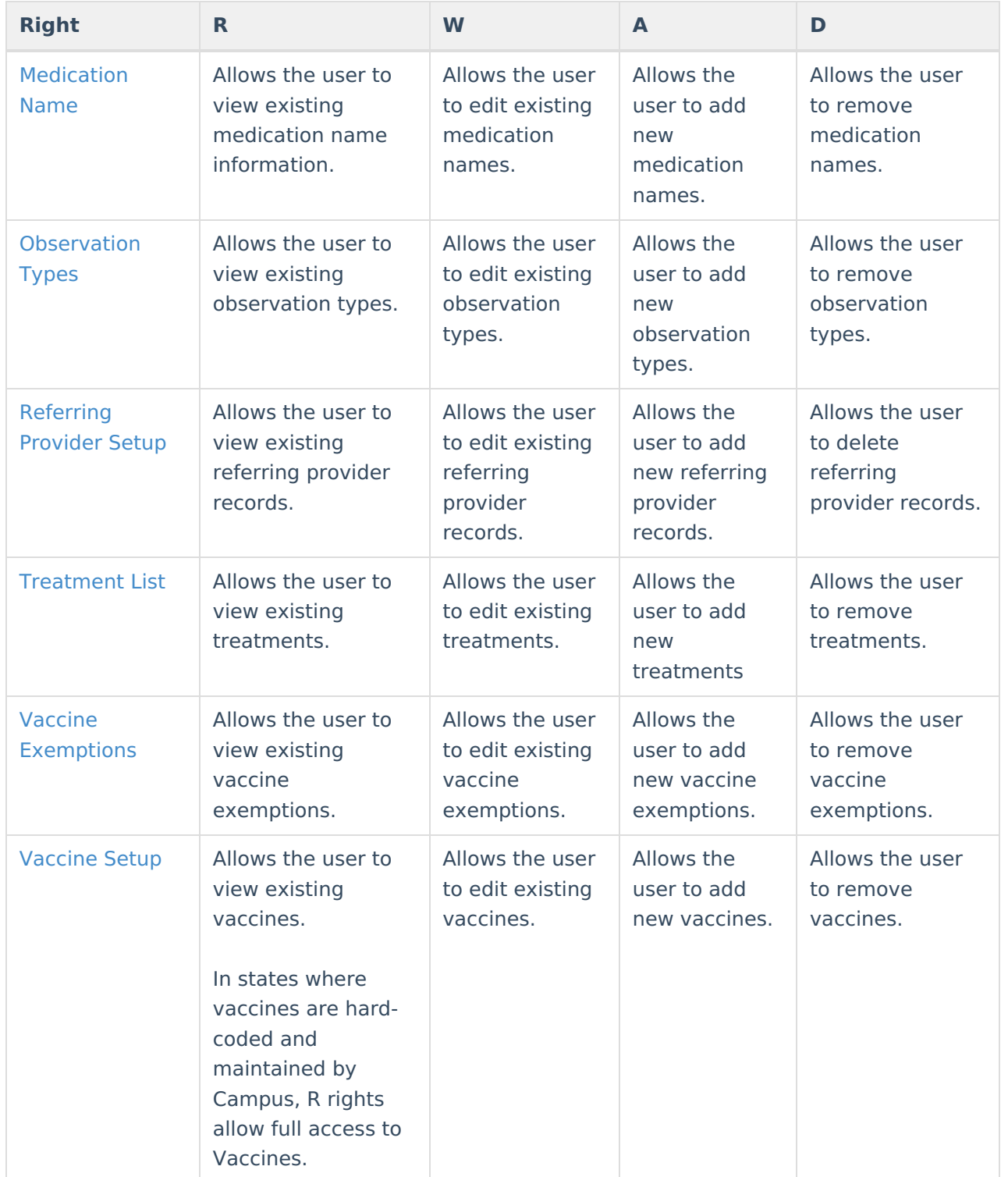

#### **Student Health**

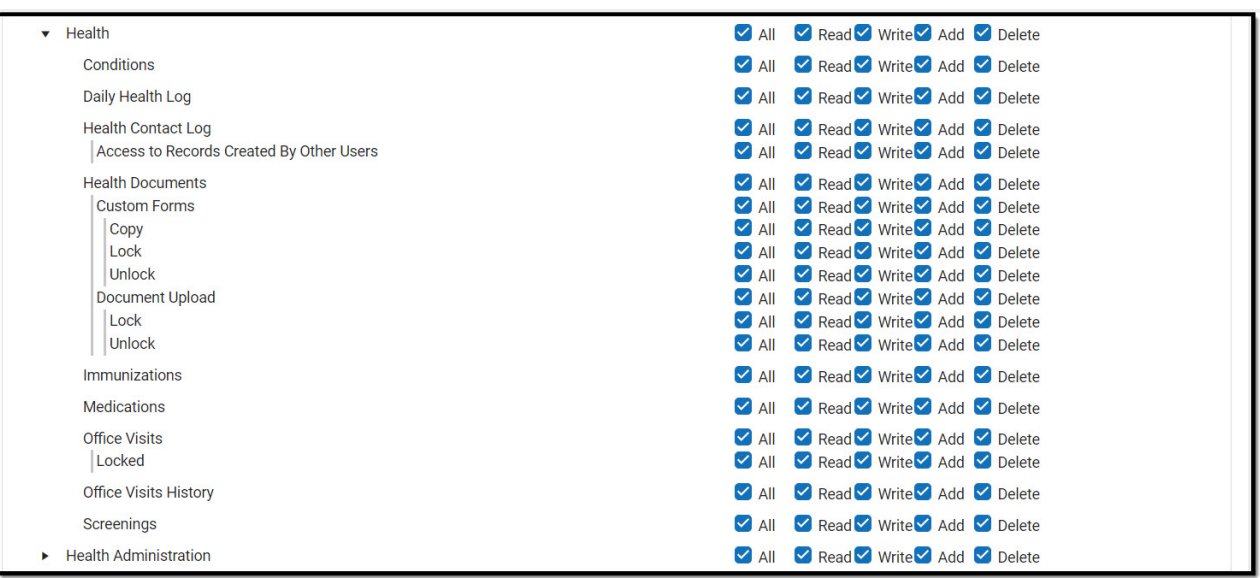

Infinite<br>Campus

Student Health Tool Rights

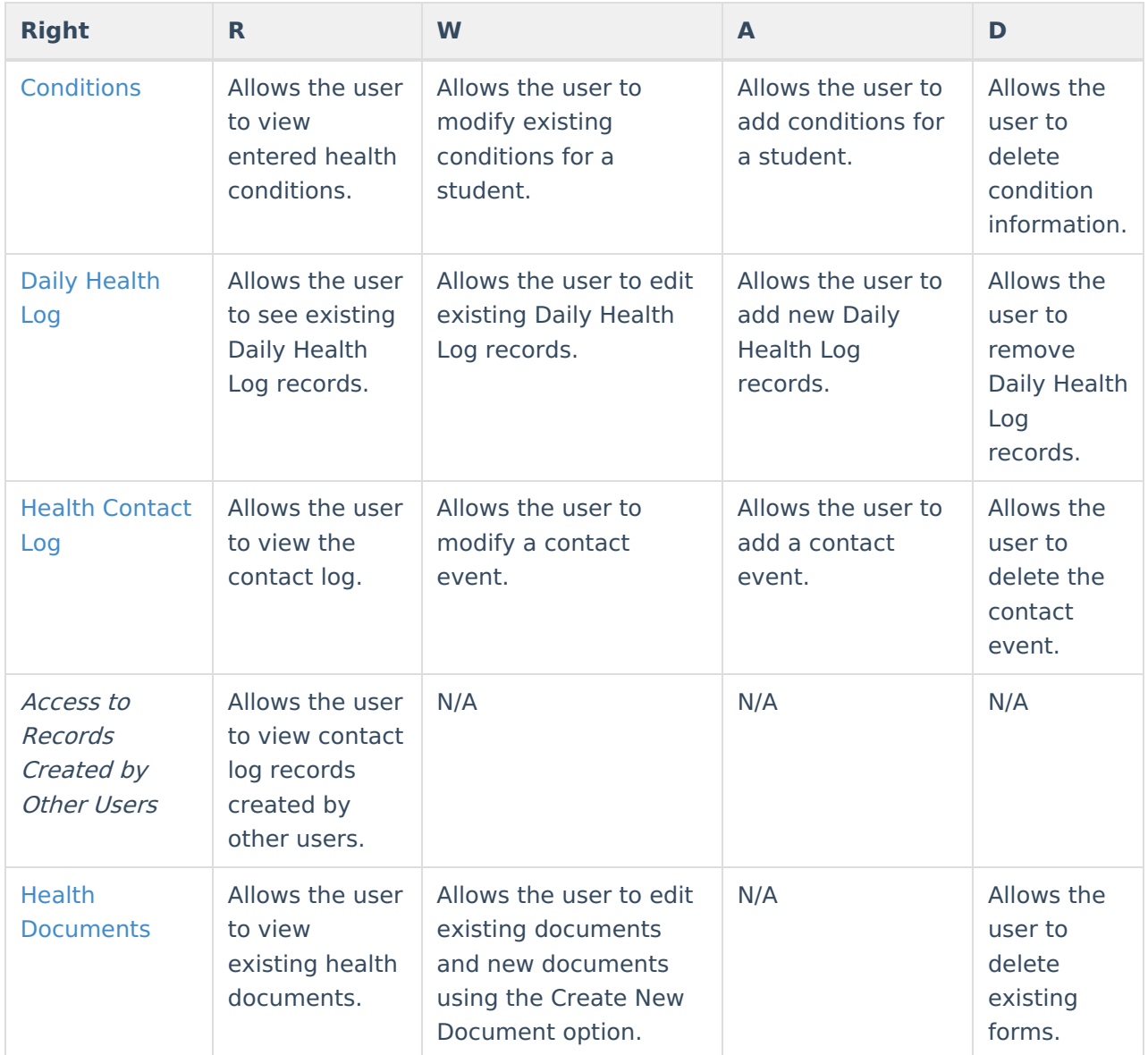

Copyright © 2010-2024 Infinite Campus. All rights reserved. Page 5

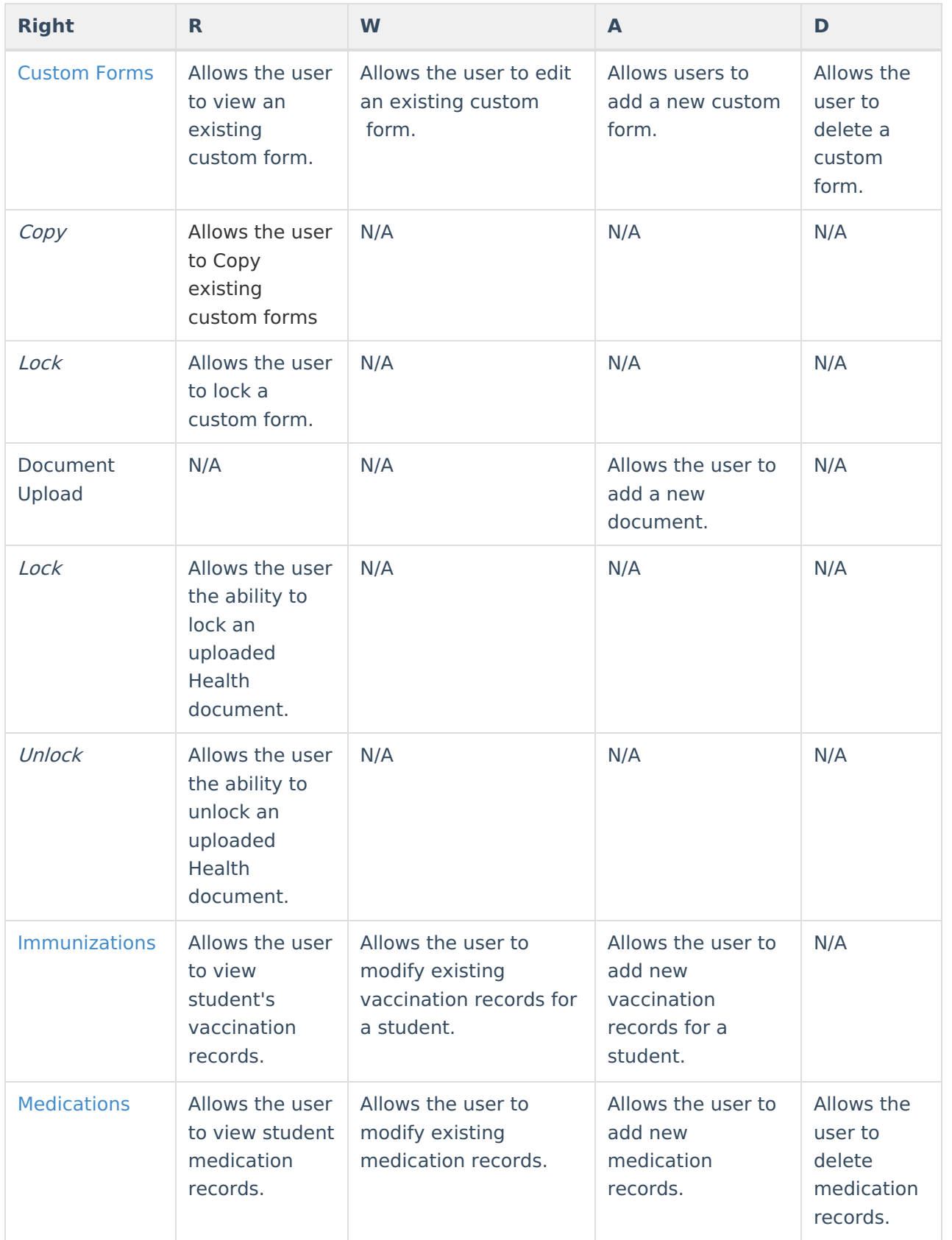

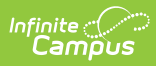

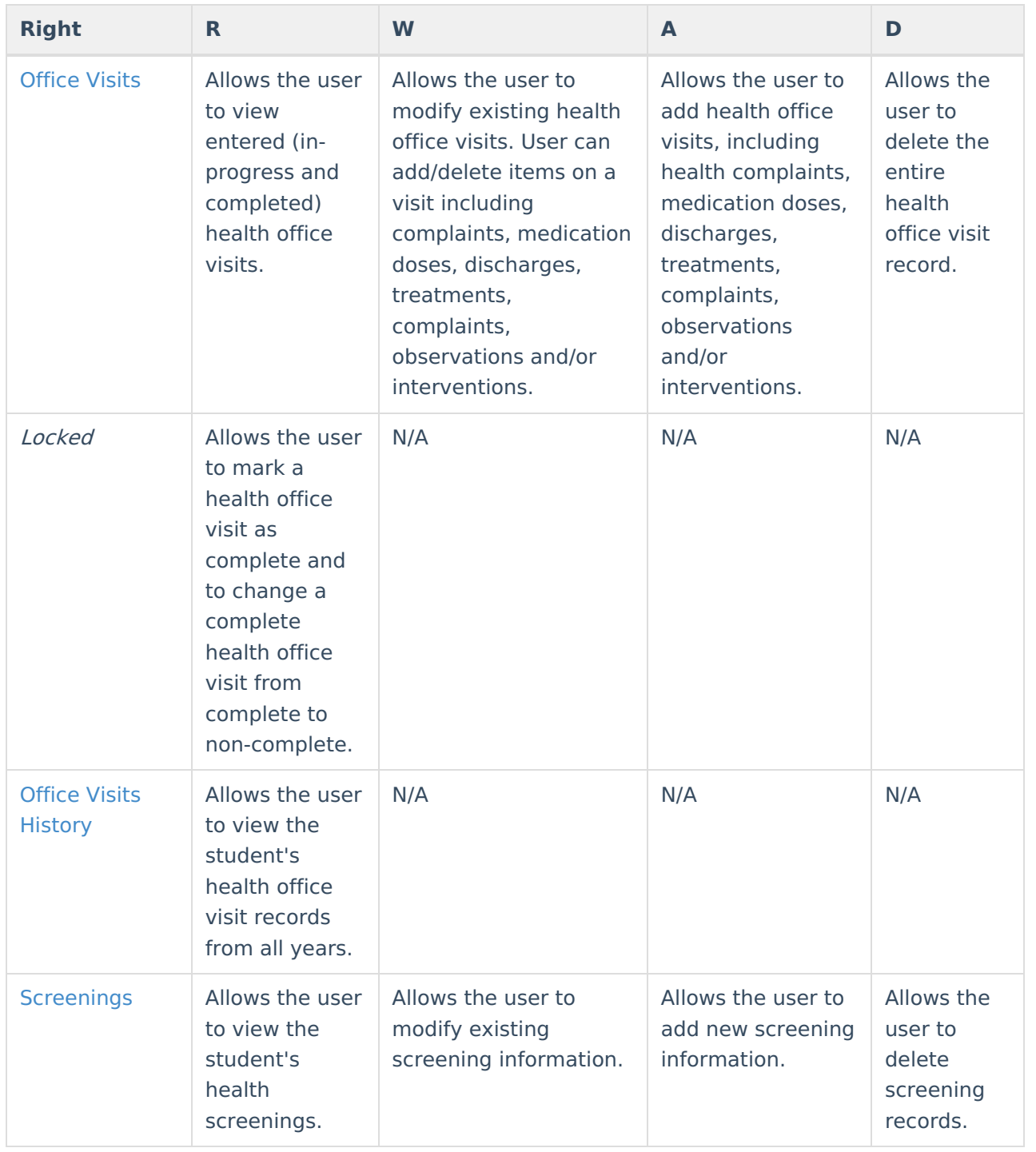

#### **Previous Versions**

Tool Rights (Health) [.2319 and [previous\]](http://kb.infinitecampus.com/help/tool-rights-health-2319-and-previous)